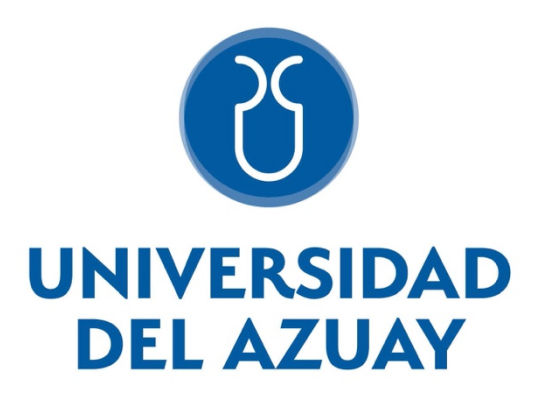

# UNIVERSIDAD DEL AZUAY FACULTAD DE CIENCIA Y TECNOLOGÍA ESCUELA DE BIOLOGÍA, ECOLOGÍA Y GESTIÓN

**La ilustración científica como herramienta para la elaboración de claves dicotómicas para la identificación de tiburones**

> Trabajo de graduación previo a la obtención del título: Bióloga con mención en Ecología y Gestión

> > Autora: Silvia Noemí Cevallos Moreno

Director: Antonio Crespo Ampudia Ph.D.

> Cuenca – Ecuador 2023

# **DEDICATORIA**

*A mi esposo por cada noche, cada beso, cada abrazo, por el color, la línea y el amor.*

## **AGRADECIMIENTOS**

Agradezco principalmente a mi madre, por ser la mujer más fuerte que conozco, por ser mi apoyo más grande, mi amiga, mi cómplice y todo.

Gracias a mi padre, hermano y familia que siempre me han compartido su amor, apoyo y orgullo.

Agradezco al tiempo, al azar, a la vida, que me permitió conocer a personas increíbles en el camino, entre ellos al amor de mi vida, Santiago Cordero, que me ayudó a descubrir el mundo y sus maravillas mediante el arte, y a creer que en equipo todo es mejor, por ser el mejor compañero y el más increíble y talentoso artista.

A mis amigos quienes siempre tienen esa sonrisa hermosa, un oído presto, y sus brazos abiertos.

Agradezco a la WWF por su confianza en nuestro trabajo, y trayectoria en el área de Ilustración científica mediante PICTURATUS CONSERVACIÓN y permitirnos ser parte de este gran proyecto.

Al apoyo de expertos biólogos y amigos que día y noche estuvieron prestos para dar información y apoyo Gabriela del Pilar Flores y Walter Tigrero.

A mi amigo de corazón y alma Cesar Peñaherrera, que sin él jamás me hubiera acercado a conocer estas increíbles criaturas del mar y por la oportunidad de ser parte de la magia del océano en este proyecto mediante las acuarelas y el dibujo.

Y agradezco a Antonio Crespo, por la confianza, por su tiempo, y fe, por ser un gran maestro y amigo.

# **INDICE DE CONTENIDOS**

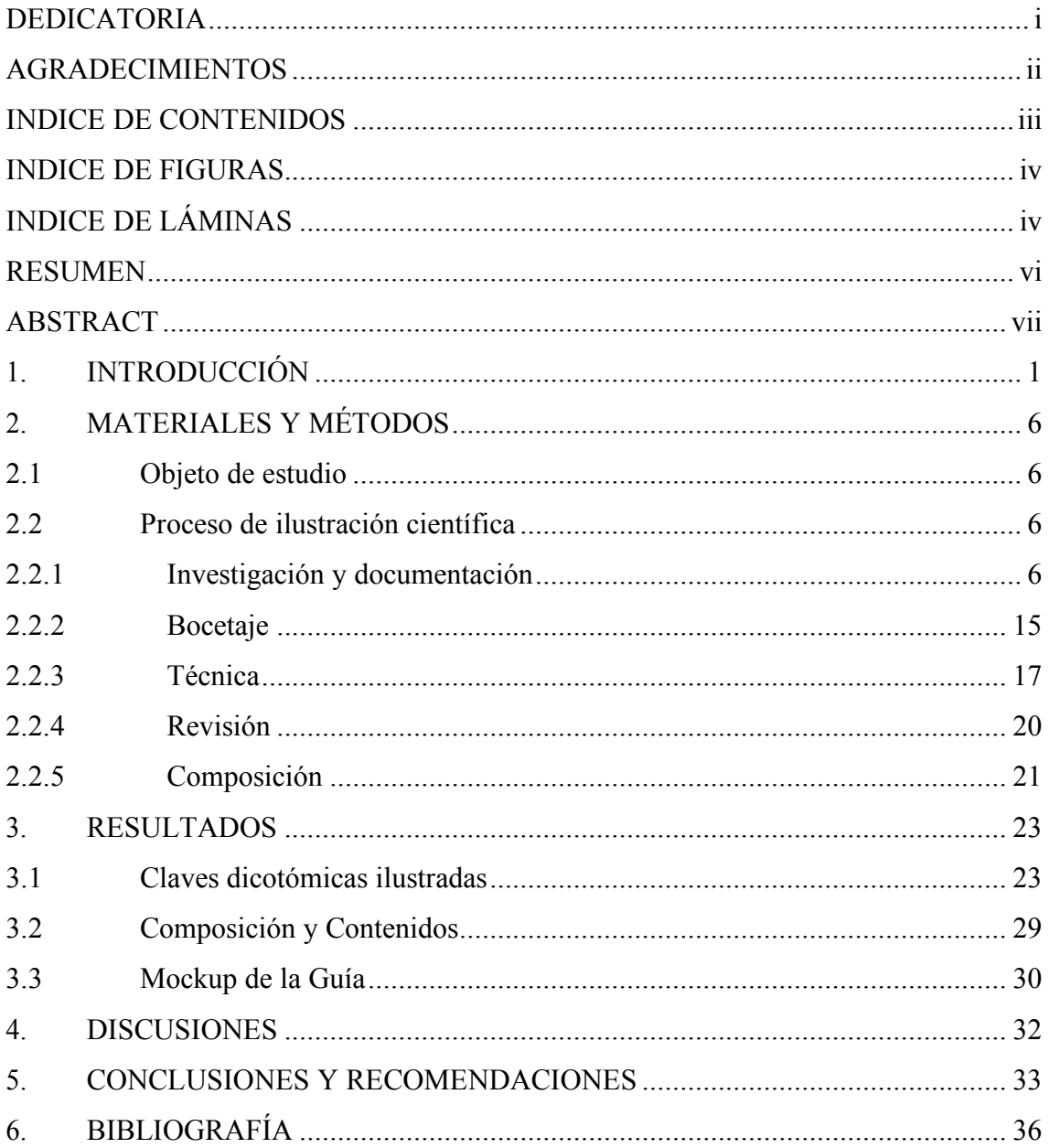

# **INDICE DE FIGURAS**

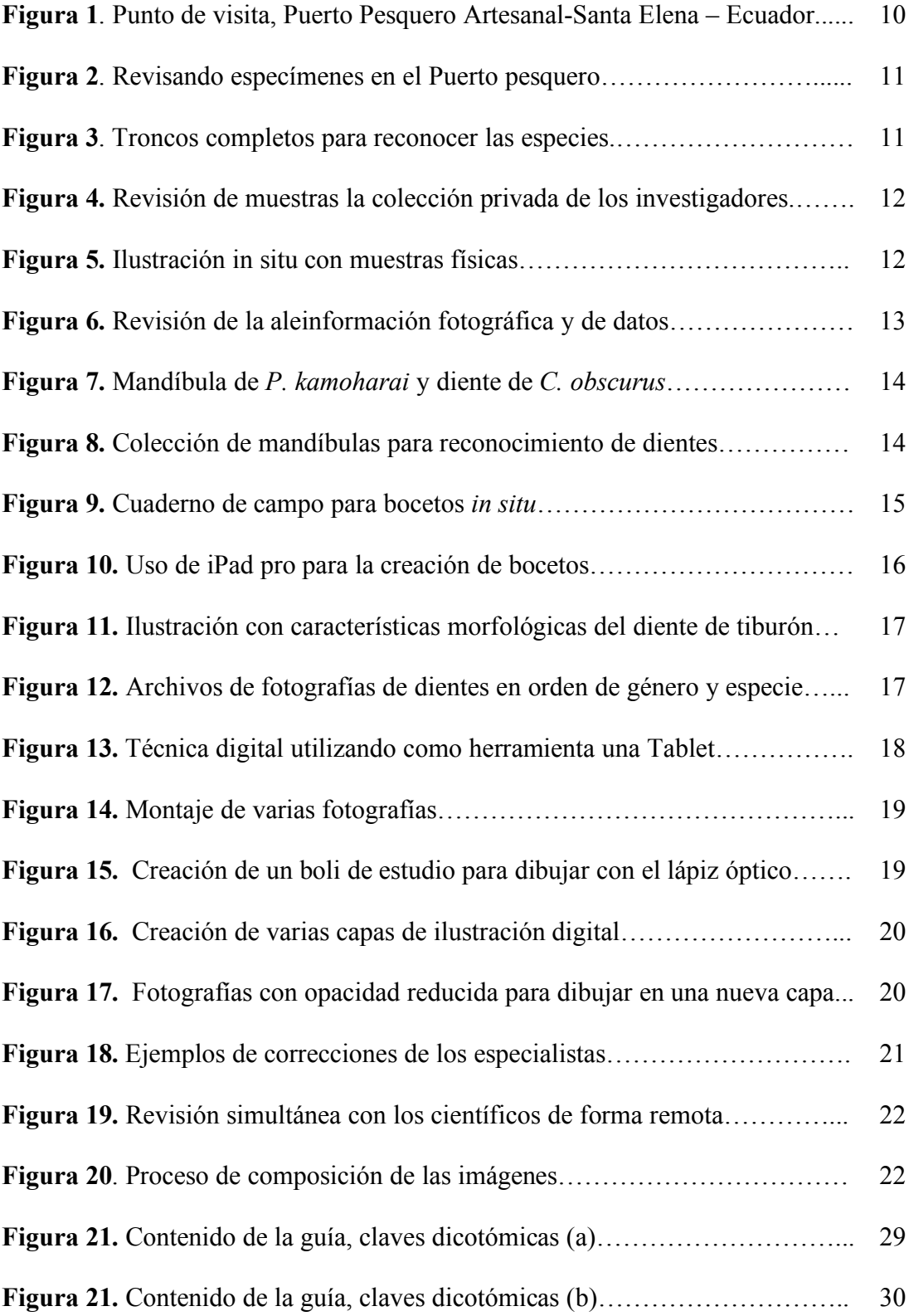

# **INDICE DE LÁMINAS**

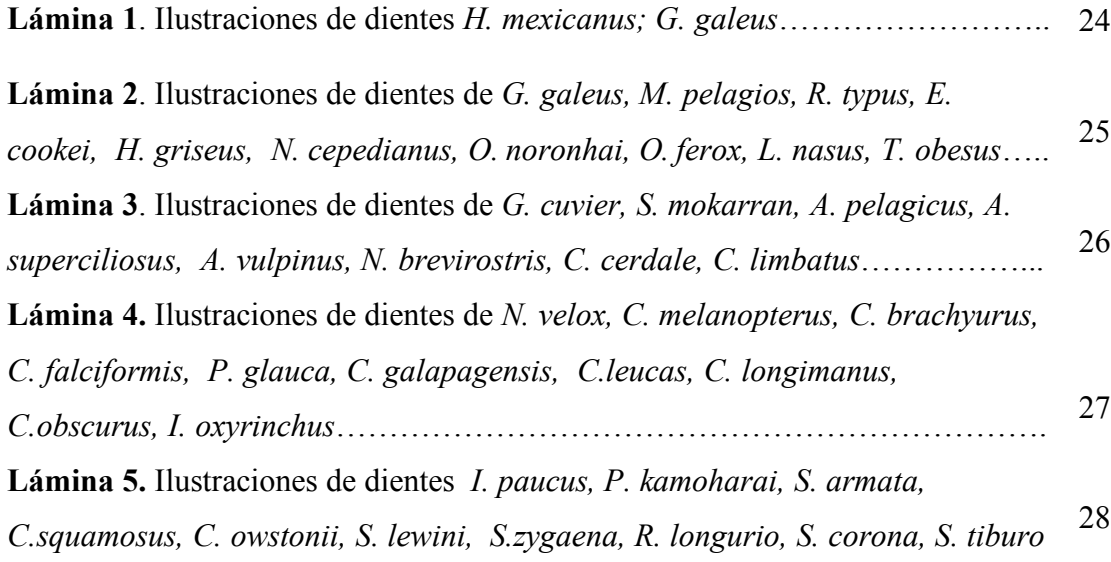

## **RESUMEN**

La ilustración científica se basa en un proceso exhaustivo de investigación y de técnicas análogas y digitales de ilustración para lograr productos con autenticidad y exactitud técnica, que sean estéticos y funcionales. En este trabajo se realizaron láminas, con imágenes lineales, asociadas a claves dicotómicas de identificación según el tercer diente superior de tiburones. Estas serán parte de una guía rápida y didáctica que contribuirá a los objetivos de conservación y divulgación de los tiburones; especies con un alto grado de amenaza por la pesca no regulada. Las láminas contribuirán a regular la identificación de las especies de tiburones sujetas a pesca al momento de realizar controles. El trabajo está enmarcado en el proyecto de Fortalecimiento de Gobernanza de Recursos Naturales de Ecuador, ejecutado por la WWF y financiado por USAID.

Palabras clave: Ilustración científica, dientes, tiburón, claves dicotómicas, guía.

Dr. Antonio Crespo Ampudia Blgo. Danilo Minga Director de Trabajo de Titulación Coordinador de Escuela

Donilo Hillinga

Noemí Cevallos Autora

# **ABSTRACT**

Scientific illustration is based on an exhaustive research process and on analogue and digital illustration techniques to achieve products that are scientifically accurate and, at the same time, aesthetic and functional. In this work, we created illustration pages, with linear images, associated with dichotomous identification keys according to the third upper tooth of sharks. These will be part of a quick and didactic guide that will contribute to the conservation of sharks, a group of cartilaginous fishes highly threatened by unregulated fishing. The illustration sheets will help to regulate the identification of shark species subject to fishing at the time of carrying out controls. The work is part of the project to Strengthen the Governance of Natural Resources in Ecuador, executed by the WWF and financed by USAID.

Keywords: Scientific illustration, tooth types, shark, dichotomous keys, pocket guide.

Dr. Antonio Crespo Ampudia Blgo. Danilo Minga Advisor Faculty Coordinator

Translated by

Donilo Hilling

Noemí Cevallos Author

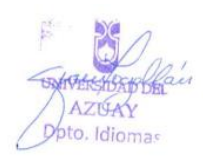

# **1. INTRODUCCIÓN**

La ilustración científica y el dibujo naturalista son disciplinas que se desarrollan desde la época de las exploraciones, donde era necesario recopilar datos y registrar todas las especies desconocidas y sus hábitats para incorporarlas en un inventario global por medio de descripción textual y representación visual. Era muy importante cada detalle de los elementos que componían la obra que se desarrollaba a partir de la observación. Para los naturalistas de la época las imágenes significaban un punto de ingreso a la exploración de la naturaleza y cumplían con la función de ser un instrumento clave para la producción de conocimiento de sus investigaciones (Bleichmar, 2016).

Para la época, cada una de las ilustraciones exigía la colaboración y coordinación de coleccionistas, naturalistas y artistas. Bleichmar cita "Las expediciones españolas de historia natural del siglo XVIII actuaron como proyectos de visualización, donde su objetivo era hacer visible a pesar de la distancia, la naturaleza del mundo por medio de imágenes y colecciones". De esta manera se utilizó el concepto de "epistemología visual" para explicar la importancia de las imágenes en la historia natural basada en la observación y la representación. Así las ilustraciones buscaban ir más allá de tan solo ver, se aspiraba con ellas el poder ayudar a discernir y aprender (Bleichmar, 2016). En la ciencia la imagen puede tener un valor clave para la comprensión del mensaje del texto, puesto que la imagen ayuda a retener información en la memoria logrando reproducir relaciones conceptuales (Saux, 2015). En la actualidad la ilustración sigue siendo un apoyo de información indispensable en muchas de las investigaciones y publicaciones teniendo funciones interpretativas (la ilustración facilita la representación de ideas complejas de una forma concreta, sencilla y sintetizada), de desarrollo (se aclara la información mediante detalles o gradualmente), o transformativas (codificando la información como un elemento mnemotécnico facilitando para la memoria), basadas en la interacción (Mayer & Gallini, 1990).

Enfocándonos en su utilidad, y mediante esfuerzos conjuntos, varias instituciones han unido sus intereses para crear herramientas de educación ambiental, que permitan ayudar y asistir a los agentes de control pesquero, aduanero, policía ambiental, científicos, guardaparques, entre otros a realizar los controles respectivos a los productos de tiburones en la cadena comercial (cuerpos, aletas, dientes, viseras) de los cuales necesitan poder identificar correctamente las especies y donde el conocimiento de morfología y taxonomía de tiburones son indispensables.

La ciencia hasta el día de hoy conoce aproximadamente 500 especies de tiburones. Los peces cartilaginosos o condrictios como se los conoce a estos, están conformados por elasmobranquios (rayas y tiburones) y holocéfalos (quimeras) que habitan mares y océanos hace 400 millones de años (Compagno et al. 2006).

A pesar del éxito evolutivo de los mismos, actualmente los peces cartilaginosos se encuentran a punto de desaparecer, y muchas de estas especies están cada vez más amenazadas por la sobreexplotación y actividades humanas; se considera que hasta 100 millones de tiburones mueren principalmente en la pesquería, la sobrepesca y la degradación de su hábitat (Dulvy et al. 2014).

La insuficiencia de datos, e información frustran los esfuerzos y la gestión para realizar un seguimiento adecuado donde se puedan categorizar las capturas de tiburones oceánicos como captura incidental, o captura secundaria. Actualmente aún no existen límites para la captura de los elasmobranquios pelágicos, ni un límite a la cantidad de individuos que pueden ser retenidos como captura incidental de flotas tanto artesanales como industriales; cita la WWF en su artículo Postura, Práctica de Océanos, abril 2021.

2

El declive de los tiburones contribuye al deterioro de los océanos y abarca un tema mucho más amplio como es la sobreexplotación marina. Informes publicados muestran su disminución del 70% en los últimos 50 años, al punto que estas especies están catalogadas en peligro de extinción (Pacoureau et al. 2021). Esto destaca la necesidad de desarrollar un seguimiento en las políticas de conservación al mostrar su importancia a nivel mundial siendo estos depredadores claves para los ecosistemas marinos manteniendo las redes tróficas y a la economía pesquera (Lynch et al. 2016). Instituciones como la WWF (World Wide Fund for Nature), agentes de control como Subsecretaría de Recursos Pesqueros (SRC), el Ministerio de Ambiente, Agua y Transición Ecológica (MAATE), Ministerio de Producción, Comercio Exterior, Inversiones y Pesca (MPCEIP), y demás autoridades e instituciones independientes y de investigación como MIGRAMAR, ponen de manifiesto y trabajan en conjunto para fortalecer los esquemas de seguimiento, control y vigilancia tratando de evitar el tráfico de especies específicamente tiburones en el Ecuador y crear nuevas herramientas que aporten a adquirir conocimiento y ayuden a la identificación de las especies para su regularización (WWF, 2021). "Actualmente se buscan crear herramientas de ayuda que permitan reconocer los caracteres distintivos de las especies, tanto de los individuos completos como de sus derivados de los productos pesqueros evaluados en el momento del desembarco": nos explica la Bióloga Gabriela Flores especialista en tiburones y rayas, y agente de control por parte del Ministerio de Producción, Comercio Exterior, Inversiones y Pesca (Comunicación personal).

La creación de la presente guía de claves dicotómicas de identificación según el tercer diente superior (vista anterior) de tiburones pretende contribuir en uno de los tantos aspectos existentes de reconocimiento taxonómico, como una herramienta gráfica que ayude a regular la identificación correcta de las especies y como parte de una guía más amplia (Trabajo enmarcado en el proyecto de Fortalecimiento de Gobernanza de Recursos Naturales de Ecuador, ejecutado por la WWF y financiado por USAID) que contribuya a los objetivos de conservación y divulgación tanto nacional y mundial.

Para el desarrollo de la misma, las claves dicotómicas de taxonomía zoológica serán complementadas mediante ilustración científica, disciplina artístico - científica cuyo fin es sintetizar y representar la información de una forma precisa, clara y objetiva mediante rigor científico, técnicas análogas y digitales (Vilches, et al. 2012).

El dibujo de los dientes mediante un proceso y estudio minucioso nos permitirá complementar el conocimiento taxonómico existente con imágenes adecuadas que nos darán a conocer las características dentales para el reconocimiento de las especies de tiburones, infiriendo en varios aspectos tanto biológicos como sistemáticos, filogenéticos, geográficos y más. Y recalcando la importancia de una imagen lineal para destacar estas particularidades y distintivos.

Hasta el momento no se cuenta con una guía de este tipo a pesar de la amplia variedad de sus aplicaciones y la relevancia que se le debe otorgar a los dientes como carácter taxonómico entre los tiburones para su reconocimiento (Naylor, 2004). A pesar de que actualmente poseemos una amplia tecnología, y documentación tanto fotográfica como de video (Frenkel, 2002), se considera a la ilustración el recurso más eficiente en el momento de representar anatomía, y morfología, ya que permite esquematizar estructuras con gran claridad y precisión, siendo la imagen ilustrada un recurso indispensable para la comprensión del texto.

A nivel mundial se cuenta con varias guías que permiten la identificación de especies de condrictios. En el Ecuador aún no contamos con una, que bajo la mirada exhaustiva de expertos nos permitan identificar mediante claves dentales de especies sujetas a pesca que ayuden a quienes se encargan de la regularización (Lahitte et al., 1997). Para esto la

4

ilustración y la información científica serán aplicadas mediante claves dicotómicas en texto e imagen que representará un modelo o esquema que determina a las especies a través de la comparación de caracteres excluyentes (Vilches, et al. 2012).

Se considera a las claves dicotómicas una herramienta o medio auxiliar que facilita a los especialistas y comunidad a la identificación de la biodiversidad en diferentes categorías taxonómicas (Viches, 2012). Considerando esto, Lanteri et al., (2004) dijo: "Las claves acompañadas por ilustraciones (dibujos o fotografías) de los caracteres diagnósticos y/o del hábito general, y las claves pictóricas, son de gran utilidad ya que permiten compara los caracteres con precisión, y pueden ser empleadas no solo por especialistas sino además, por personas que no pertenecen al ámbito científico".

Para la construcción de las mismas se debe asignar a cada imagen o alternativa un símbolo (número o letra) (Lahitte et al., 1997), permitiendo guiarse hasta la identificación del organismo que desea determinar. De esta manera la ilustración científica aporta información de manera visual y esquemática, puesto que en esta se manipula la imagen para lograr mostrar el detalle, parte o característica que más nos interesa, logrando eliminar el exceso de información y sintetizar el elemento de una forma clara. Teniendo en cuenta todos estos caracteres para la construcción de la guía de identificación rápida, y con el fin de facilitar la identificación, se utilizarán ilustraciones lineales en blanco y negro donde la gráfica muestra lo relativamente relevante mediante un medio monocromático, un formato estandarizado, en tamaño visible, con una organización que permita la comparación y logre el objetivo establecido.

La importancia de crear una guía ilustrada de identificación rápida logrará ayudar a un público no experto como a los colectores de datos y científicos, mediante imágenes y descripciones breves al reconocimiento de las especies y sus características sujetas a pesca.

5

# **2. MATERIALES Y MÉTODOS**

#### **2.1 Objeto de estudio**

El Ecuador se encuentra en una zona de afloramientos de fauna mixta tanto de especies tropicales del norte como del sur, siendo un área especial de riqueza marina y biodiversidad influenciada tanto por corrientes tropicales provenientes de Panamá, como aguas frías de la corriente del Humboldt. A nivel mundial se han registrado 500 especies de condrictios y actualmente para el Ecuador incluyendo las Islas Galápagos se han registrado 61 especies de tiburones de 34 géneros (Calle-Moran and Béares 2020).

Con base a estos estudios fueron identificadas 46 especies de tiburones durante los desembarques pesqueros en el Ecuador continental por trabajadores de control, y expertos y 34 especies en las Islas Galápagos (Bostock and Herdson 1985; Martínez-Ortíz et al. 2007). De los cuales, y mediante los registros de los tiburones sujetos a pesca, se realizaron 51 ilustraciones de claves dicotómicas para identificación de 37 especies y su caracterización morfológica, con el afán de crear una guía rápida de bolsillo que ayude a su identificación.

Se tomará como muestra el tercer diente superior (vista anterior) considerando que los dos primeros dientes frontales tienden a estar desgastados y salidos (Compagno et al. 2006) y el tercer diente cuenta con los detalles y características para identificación.

#### **2.2 Proceso de ilustración científica**

#### **2.2.1 Investigación y documentación**

Para la realización óptima de las claves dicotómicas ilustradas, se realiza una investigación o consulta de fuentes tanto visuales como teóricas, mediante fotografías, libros, revistas especializadas y más, donde se obtiene información de las dimensiones, contextos, características, comparaciones y demás detalles que nos recrean las

condiciones del elemento y nos permite conocer con detenimiento el modelo. Mucha de esta información es proporcionada por los investigadores o especialistas del área. Considerando como documentación primordial poseer el modelo en vivo, o constar con el modelo o elemento a ilustrar físicamente dentro de centros de investigación (museos, universidades, herbarios, etc), en este caso se contaba con una colección personal los investigadores que durante varios años han recopilado información valiosa de varias especies de tiburón sujetas a pesca.

Con ayuda de los investigadores se creó una lista de 37 especies con base en las 46 especies de tiburones identificadas durante los desembarques pesqueros en el Ecuador (Tabla 1) información recopilada durante varios años por los especialistas Gabriela del Pilar Flores y Walter Tigrero, quienes proporcionaron la información necesaria.

| Especies               | Familias       | Nombre común                                  |
|------------------------|----------------|-----------------------------------------------|
| Heterodontus mexicanus | Heterodontidae | Tiburones dormilones                          |
| Galeorhinus galeus     | Triakidae      | Tiburones cazones, mamonas<br>musolas, tollos |
| Megachasma pelagios    | Megachasmidae  | Tiburones de boca ancha                       |
| Rhincodon typus        | Rhincodontidae | Tiburón ballena                               |
| Echinorhinus cookei    | Echinorhinidae | Tiburones espinoso                            |
| Hexanchus griseus      | Hexanchidae    | Cañabotas tiburones de 6 a 7<br>branquias     |
| Notorynchus cepedianus | Hexanchidae    | Cañabotas tiburones de 6 a 7<br>branquias     |
| Odontaspis noronhai    | Odontaspididae | Tiburones sol-rayos toros                     |
| Odontaspis ferox       | Odontaspididae | Tiburones sol-rayos toros                     |
| Alopias pelagicus      | Alopiidae      | Tiburones zorros o rabones                    |

**Tabla 1**. Lista de especies 37 especies con base en las 46 especies de tiburones identificadas durante los desembarques pesqueros en el Ecuador.

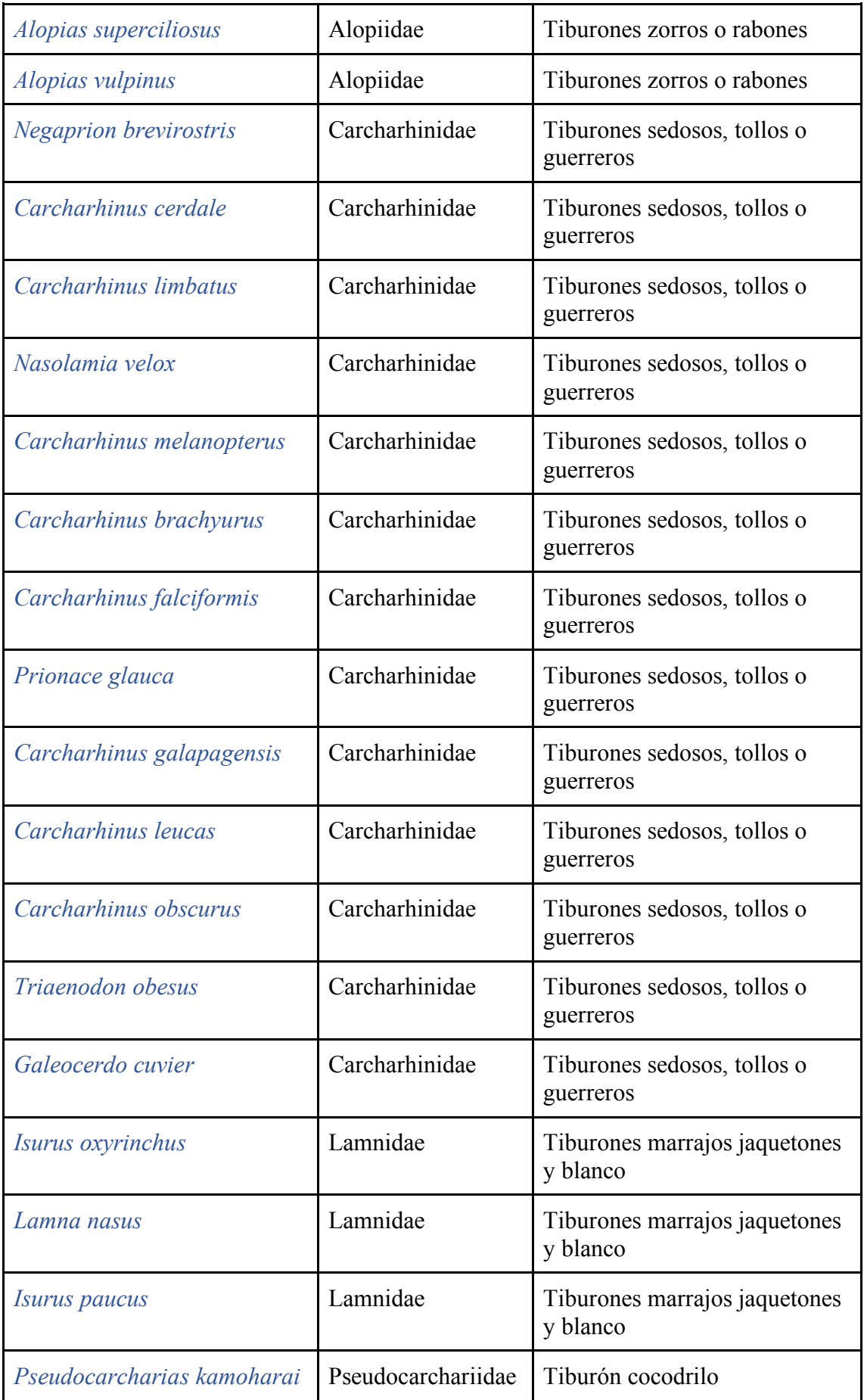

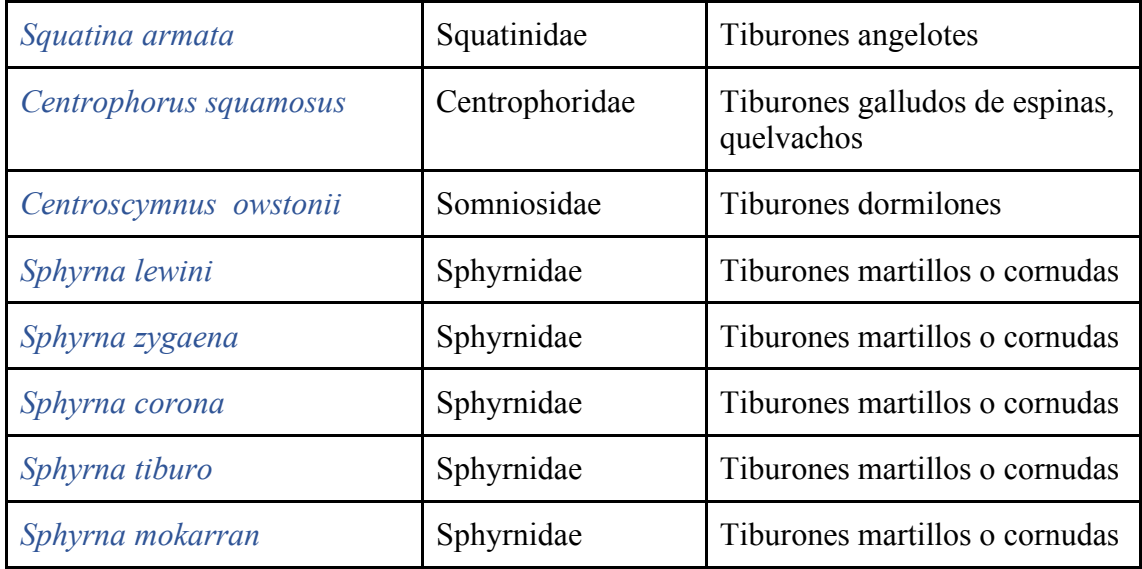

Para esta documentación hubo la necesidad de desplazarse a tomar fotografías y a recopilar información de museo, (mandíbulas y dientes), a la provincia de Santa Elena ciudad Salinas, donde mediante reuniones con especialistas (Gabriela del Pilar Flores y Walter Tigrero representantes del Ministerio de Producción, Comercio Exterior, Inversiones y Pesca) se identificaban y caracterizaban los dientes. Gracias a su colaboración se realizó un visita al lugar de faenamiento y procesamiento de las piezas de tiburones (Puerto Pesquero Artesanal - Santa Elena), donde se observó tanto modelos frescos, como bajo proceso de conservación de varias piezas faenadas y restos óseos (Figura 1, 2, 3).

La revisión de modelos bajo proceso de conservación que poseían como muestras los investigadores, me permitió conocer el trabajo taxonómico que durante mucho tiempo habían recopilado de diferentes centros de faenamiento, entre ellos se encontraban piezas dentales y mandíbulas, que mediante observación se bocetaron *in situ* y de donde se tomó notas y características indicadoras esenciales para la identificación y luego creación de imágenes finales. (Figuras 4, 5, 6).

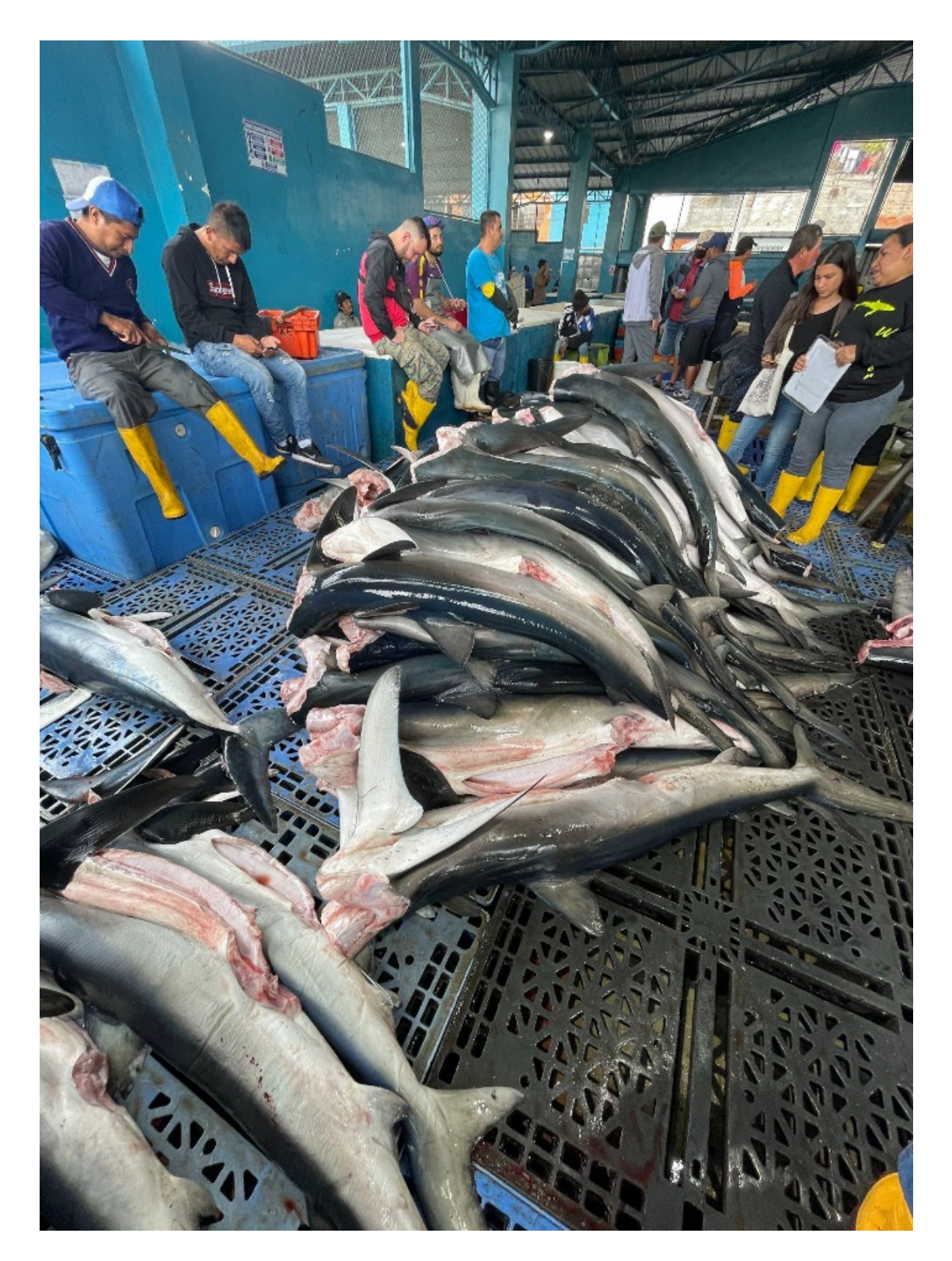

**Figura 1**. Punto de visita, Puerto Pesquero Artesanal-Santa Elena - Ecuador

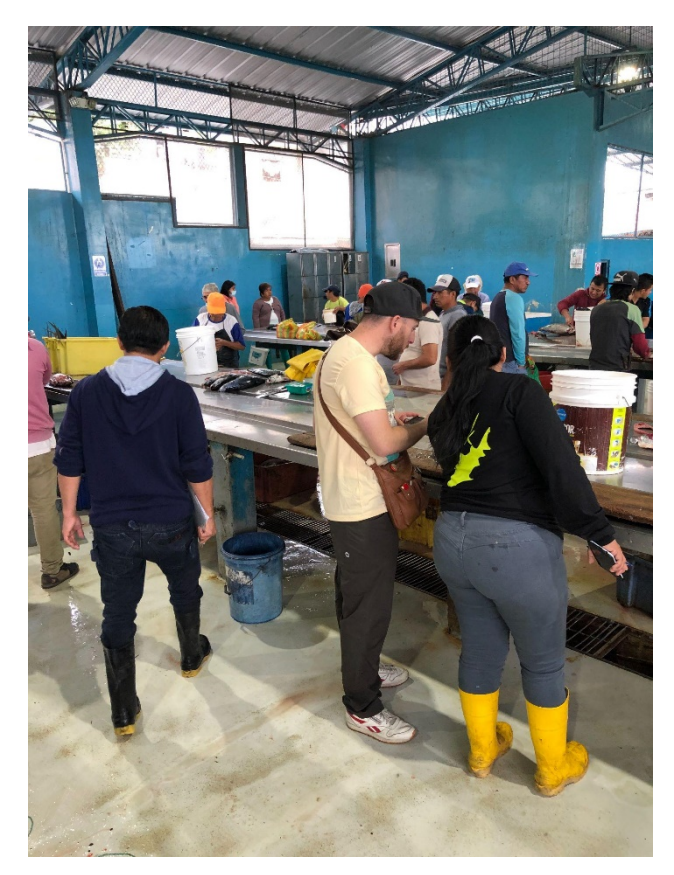

**Figura 2**. Revisando especímenes, reconocimiento de las especie, en el Puerto pesquero

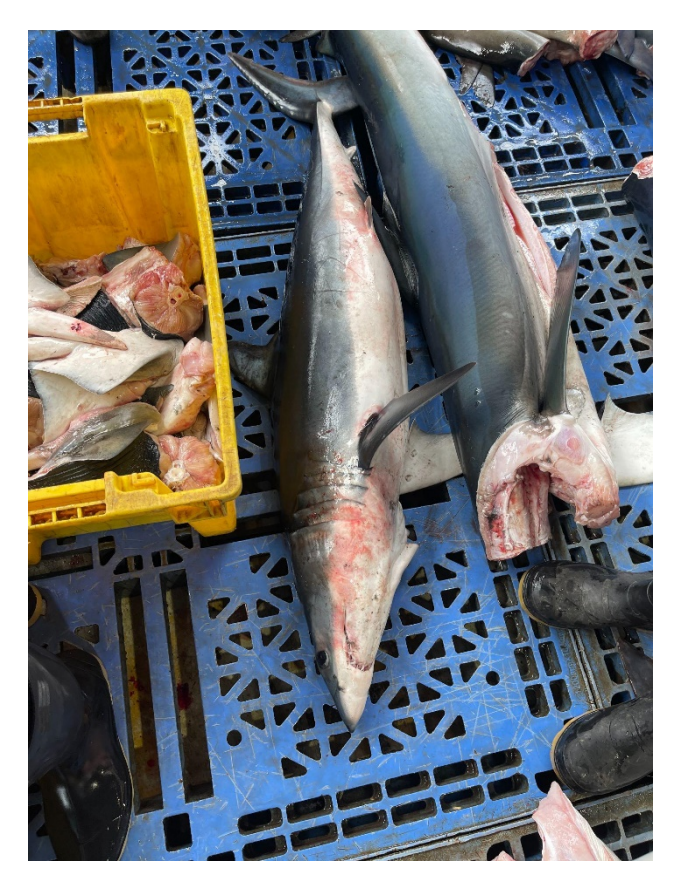

**Figura 3.** Troncos completos para reconocer las especies.

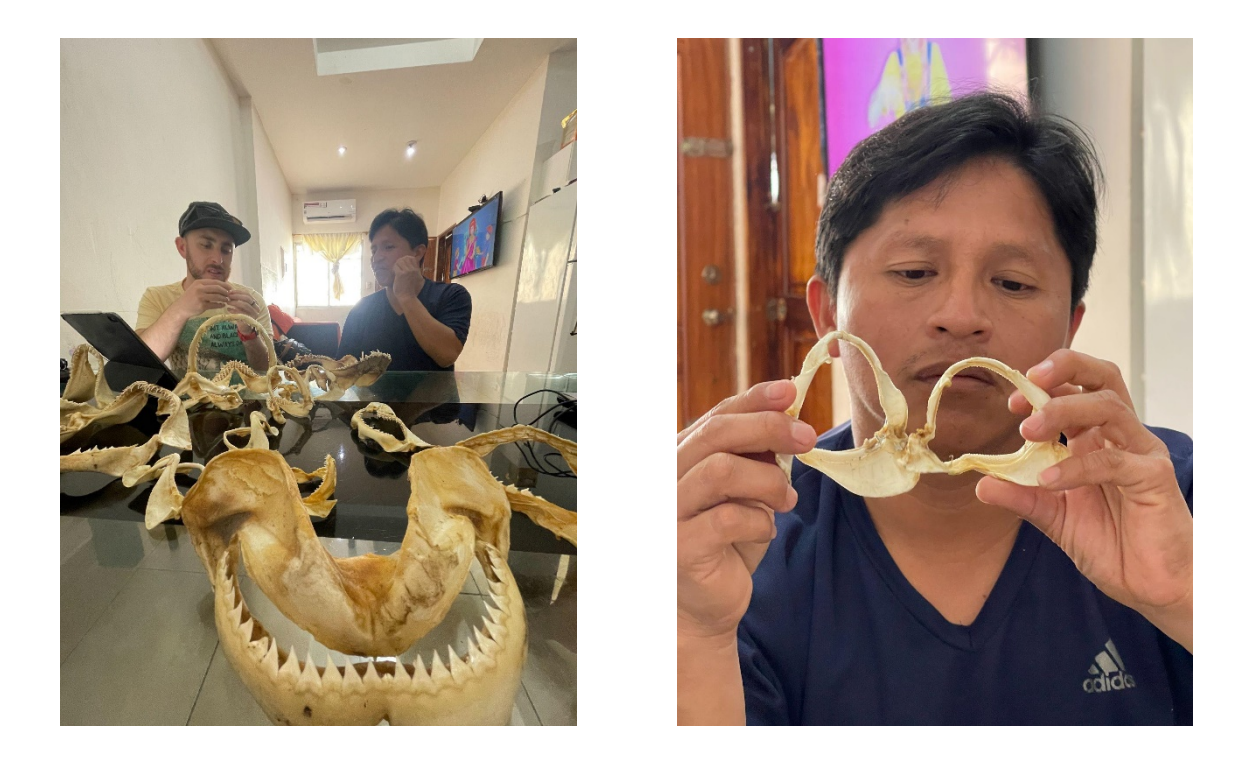

**Figura 4.** Revisión de muestras la colección privada de los investigadores (panel izquierdo); comparación y registro de características, Biólogo Walter Tigrero (panel derecho).

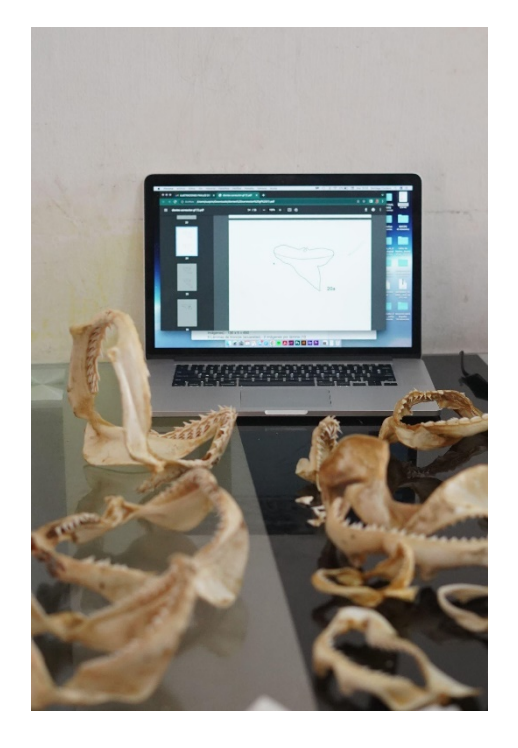

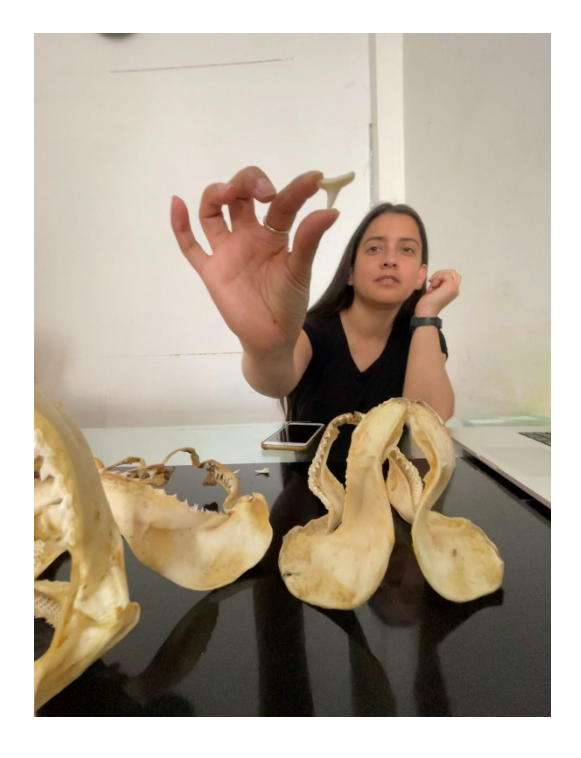

**Figura 5.** Ilustración in situ con muestras físicas (izquierda); colección privada de mandíbulas de tiburón (derecha).

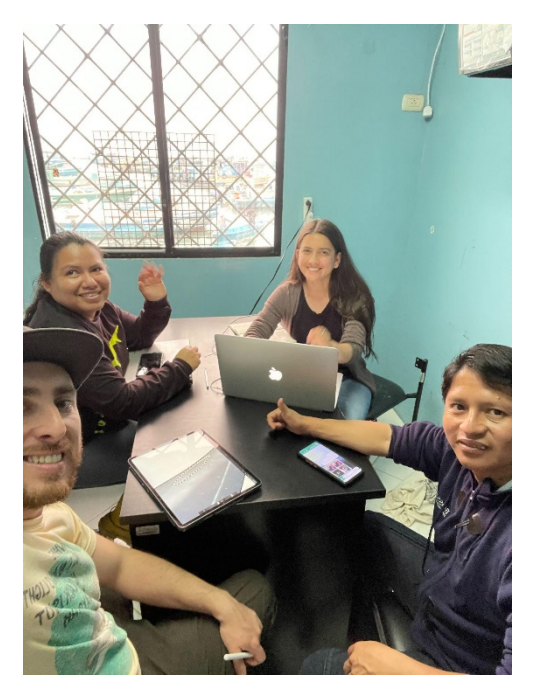

**Figura 6**. Revisión de la información fotográfica, y datos junto a los investigadores, Gabriela del Pilar Flores y Walter Tigrero representantes del Ministerio de Producción, Comercio Exterior, Inversiones y Pesca, Santa Elena – Ecuador

Para la realización de estas ilustraciones se requirió fotografías de laboratorio macro, tanto de estéreo, como microscopio que fueron otorgadas por los investigadores como información complementaria y piezas físicas con las que actualmente cuento como muestra de trabajo.

Muchas de estas piezas pasaron por un proceso de preservación, donde se cuida el mantener la forma, y se trata cuidar composición cartilaginosa de la especie, es importante tratar de no perder las piezas dentales en el momento de la preservación y mantener a cada una las muestras identificadas, y con los datos necesarios para mantener la información fidedigna y correcta de acuerdo al colector (Figuras 7 y 8).

Luego de adquirir toda esta información, en muchos de los casos se crea un cuaderno de campo que puede ser digital o análogo, donde se escriben las observaciones, características, sugerencias, y bocetos que nos permitirán luego recopilar información, esta es una herramienta base para la creación de una ilustración científica cuando contamos con mucha información de campo o laboratorio (Figura 9). "Cada ilustración científica es el resultado de un trabajo de investigación por parte de su autor, que convierte las referencias científicas estudiadas en obra artística" Laura Morrón (Martín, 2019).

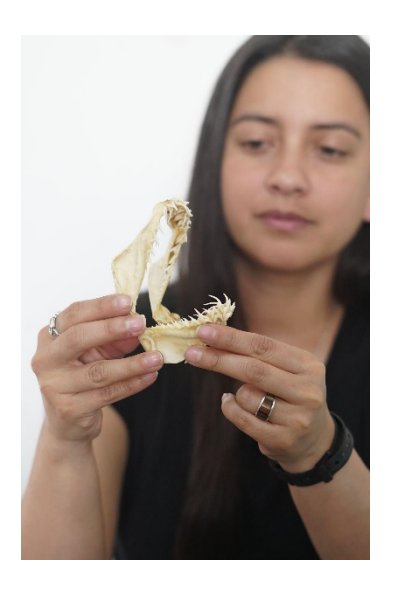

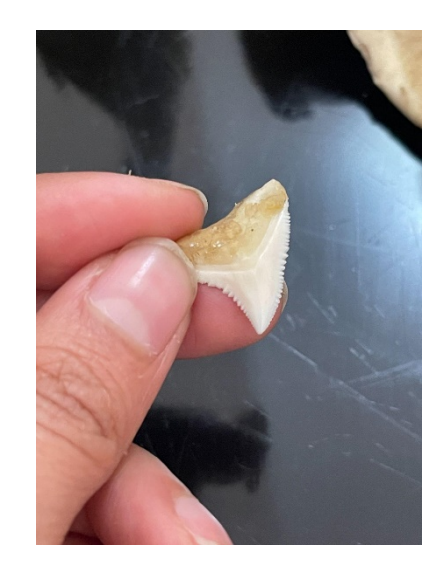

**Figura 7.** Mandíbula de *Pseudocarcharias kamoharai* (izq); Diente de *Carcharhinus obscurus* (der).

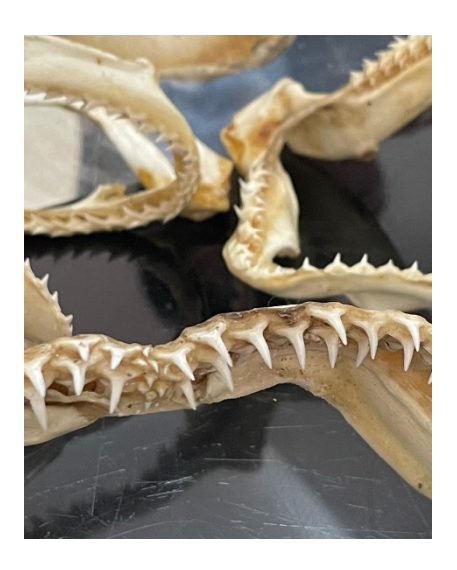

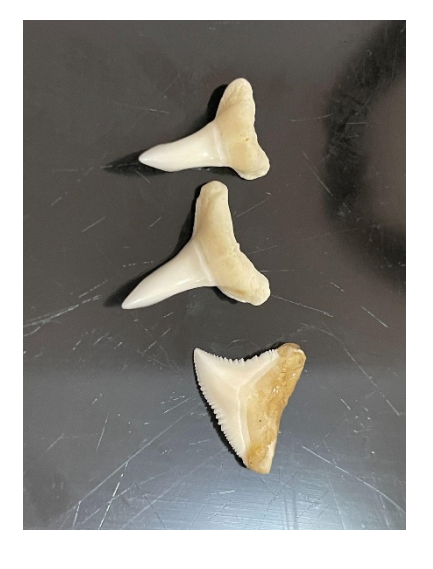

**Figura 8.** Colección de mandíbulas para reconocimiento de dientes (izq); Dientes de *Negaprion brevirostris*, *Isurus oxyrinchus*, *Carcharhinus obscurus* (der).

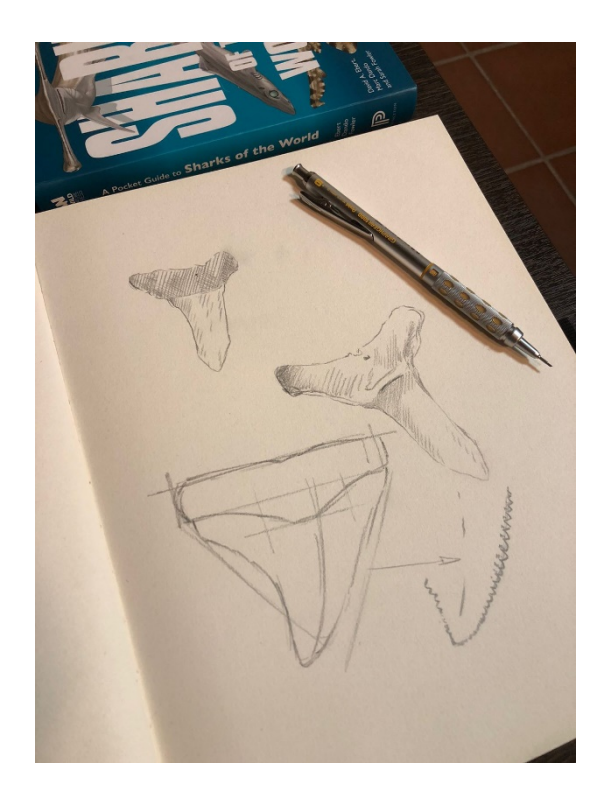

**Figura 9.** Cuaderno de campo, bocetación *in situ*, de diferentes piezas de dientes de tiburón recopilación de información.

## **2.2.2 Bocetaje**

Al obtener toda la información y datos necesarios, se empieza un proceso de bocetaje, que puede ser tanto análogo (lápiz y papel) o digital (herramientas tecnológicas). En este proceso busca probar texturas, perspectivas y proporciones para crear una imagen óptima que describa de manera sintetizada y correcta la información escrita buscando la mejor manera de integrar la ilustración al resto de la composición y texto (Figura 10). En este tipo de ilustración no hay espacio para la creatividad, es necesario ser exacto y crear bocetos que lleven el concepto del uso de la imagen.

Para esto fue necesario conocer la morfología del diente, términos técnicos y medidas morfológica estándar, incluyendo el surco transversal, aserraciones, foramen central, lóbulo de la raíz, hombro, corona, muesca, extremo distal, extremo mesial, cúspide principal, entre otras (Compagno et al. 2006). Esto se realizó mediante documentos y observación directa bajo la supervisión del científico (Figura 11).

Es importante tener presente la diferencia entre proporción y escala en el momento de empezar a bocetar. La proporción es referente a la relación armoniosa de una parte con otra o con el todo en el dibujo, y la escala sugiere la relación o comparación de tamaño del objeto con respeto a su entorno o con otros objetos y el dibujo. De esta manera la escala se define por números que determina la relación entre el dibujo y la realidad. En la creación de bocetos, es necesario ser preciso y tener cuidado con la proporción, puesto que las escalas comparativas son proporcionadas en el texto por el científico.

Para esto, muchas veces se calca de una referencia fotográfica otorgada por los científicos con su respectivo derecho de uso, y se compone una nueva imagen con las características necesarias para su uso. En este caso contamos con una lista de fotografías en macro que fueron realizadas en fondo negro que permite ver las características y morfología necesarias de los dientes (Figura 12). La fotografía y la ilustración no compiten, se complementan, al mostrar distintos ángulos y perspectivas; por esta razón son útiles la fotografía y la ilustración para una descripción completa.

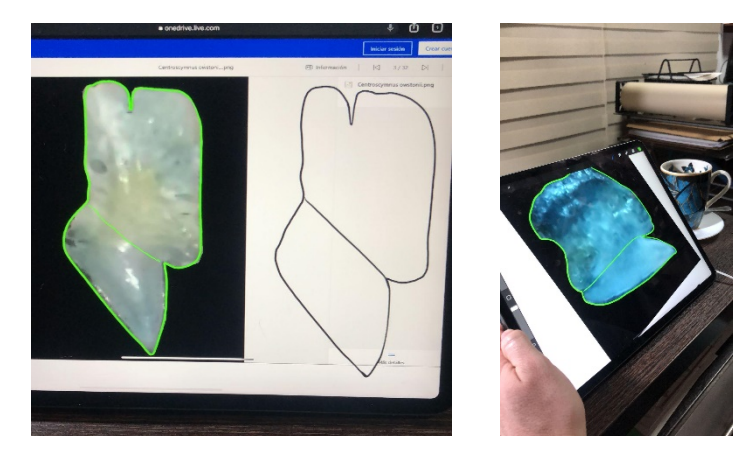

**Figura 10**. Uso de Ipad pro para la creación de bocetos (izq), programa Procreate basada en fotografía (der)

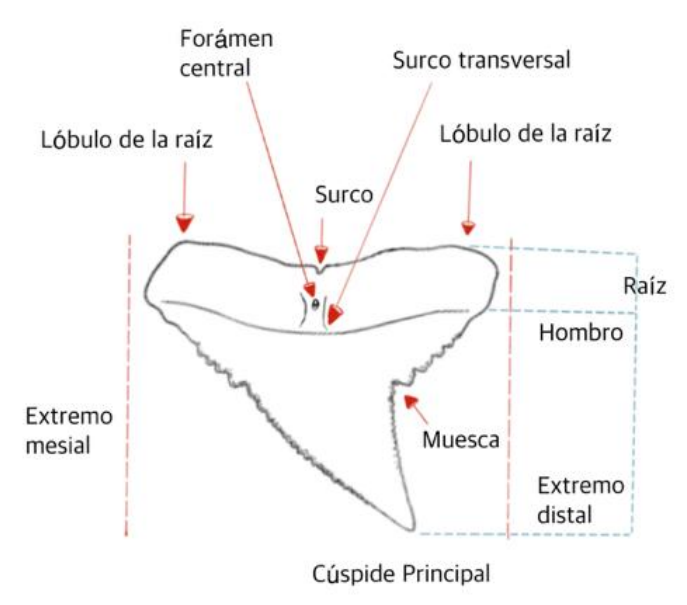

Aserraciones

**Figura 11**. Ilustración Noemí Cevallos, características morfológicas del diente de tiburón, fuente de información (Compagno et al. 2006).

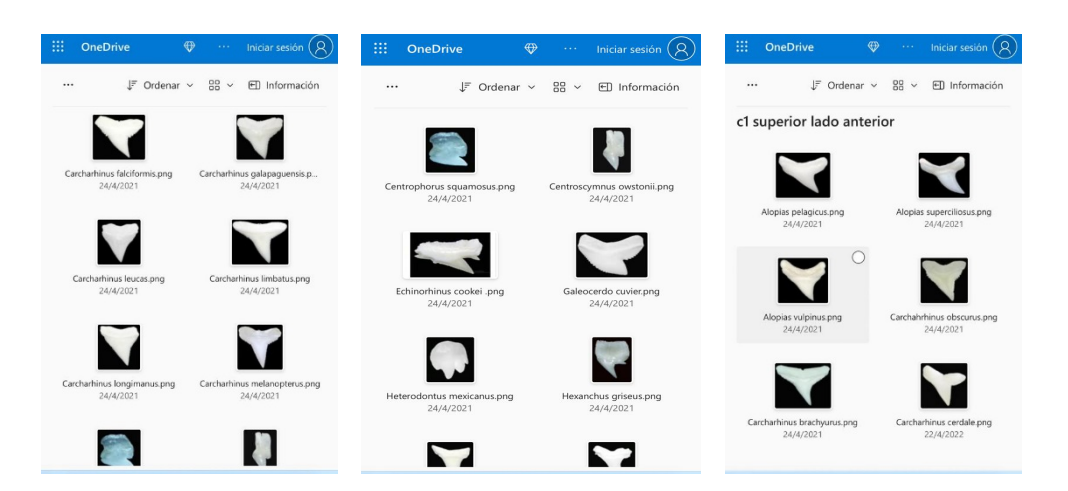

**Figura 12**. Archivos de fotografías de dientes, tomadas por los especialistas en orden de género y especie

#### **2.2.3 Técnica**

Se define la técnica en la cual se va a desarrollar la ilustración dependiendo de la utilidad, propósito y producto editorial. En la ilustración científica actualmente se utilizan varias técnicas tradicionales como la acuarela, tinta, grafito, lápiz de color, y técnicas digitales mediante diferentes herramientas tecnológicas y también de forma análoga.

Para realizar los dientes el trabajo fue monocromático con una ilustración lineal. Está técnica es la más eficiente para describir estas claves dicotómicas y transmitir información morfológica, donde el dibujo a blanco y negro muestra lo verdaderamente relevante teniendo como primordial que la imagen es tan importante como el texto y se debe destacar la característica que nos lleve a identificar la especie.

Se emplea una técnica digital utilizando como herramienta una tablet (iPad Pro) donde se desarrolla la ilustración en el programa Procrate que nos permite trabajar en grandes formatos y corregir detalles de una manera más rápida y mucho más sencilla, contando con todos los modelos e información comparativa en la misma herramienta, permitiéndonos desarrollar imágenes limpias y precisas (Figura 13).

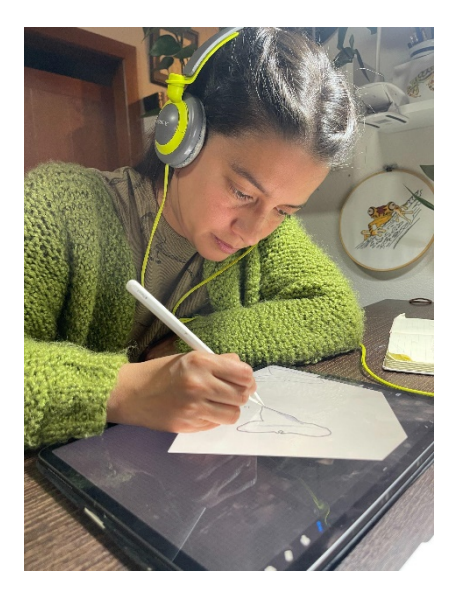

**Figura 13**. Técnica digital utilizando como herramienta una tablet (iPad Pro) donde se desarrolla la ilustración en el programa Procrate.

Primero se pasa de una a tres fotografías modelo al iPad (Dientes). Segundo se crea una hoja de trabajo tamaño A3, se pegan las fotografías en diferentes capas (Figura 14), se crea un boli de estudio o herramienta con una línea adecuada y color para dibujar con el lápiz óptico, se graba y deja establecida esta línea (Figura 15), y para empezar a trabajar creamos varias capas donde dibujamos nuestro modelo; en cada capa contamos con un

objeto diferente (Figura 16), a las fotografías se les baja la opacidad para que la imagen solo sea un referente y así dibujar en una nueva capa (Figura 17). Para finalizar organizamos los modelos mediante nombre o número.

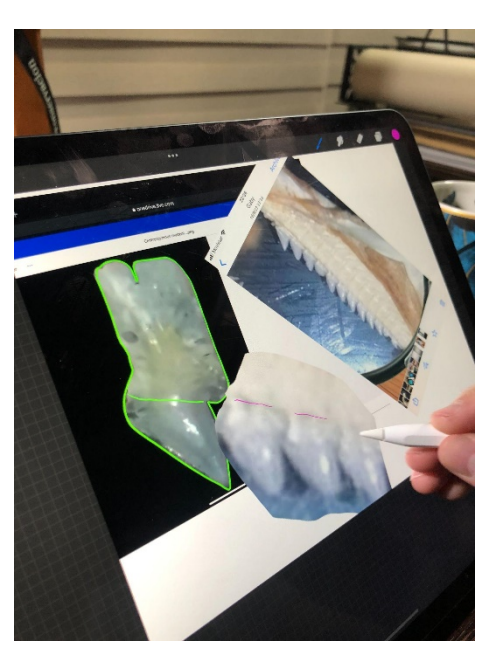

**Figura 14**. Montaje de varias fotografías para crear una composición, una nueva imagen.

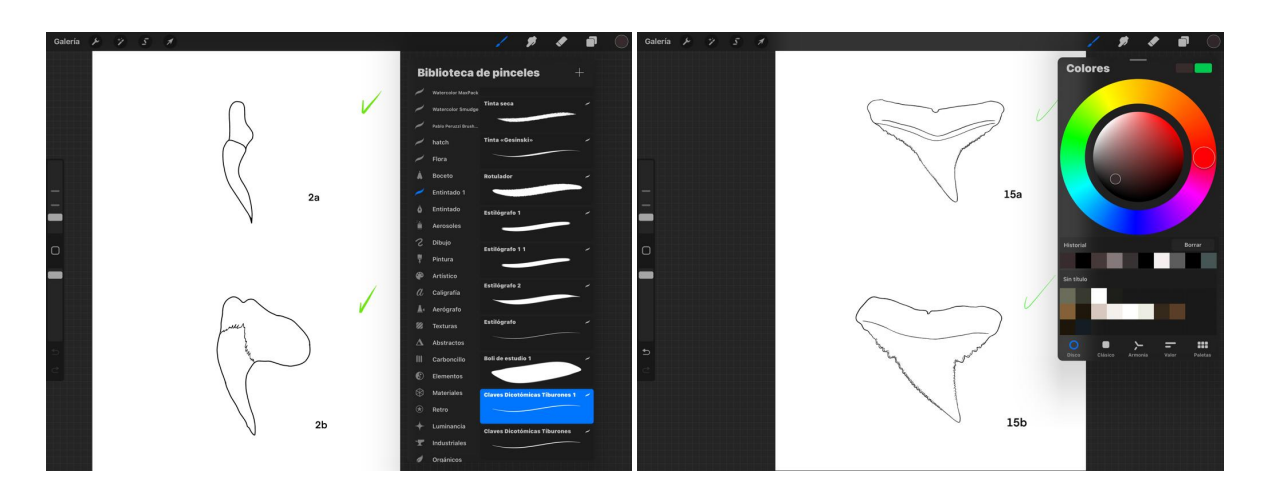

**Figura 15**. Creación de un boli de estudio o herramienta para dibujar con el lápiz óptico (izq); definición del color y grosor de la línea adecuados (der).

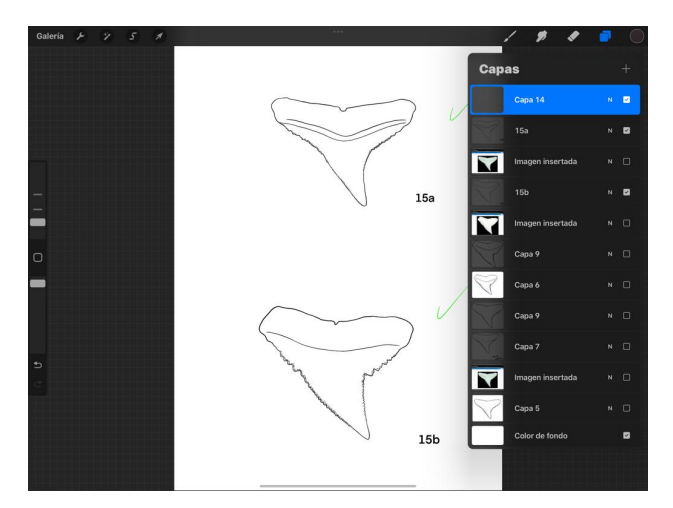

**Figura 16**. Se crean varias capas, en cada una de ellas se realiza una función diferente así contamos con todos los cambios

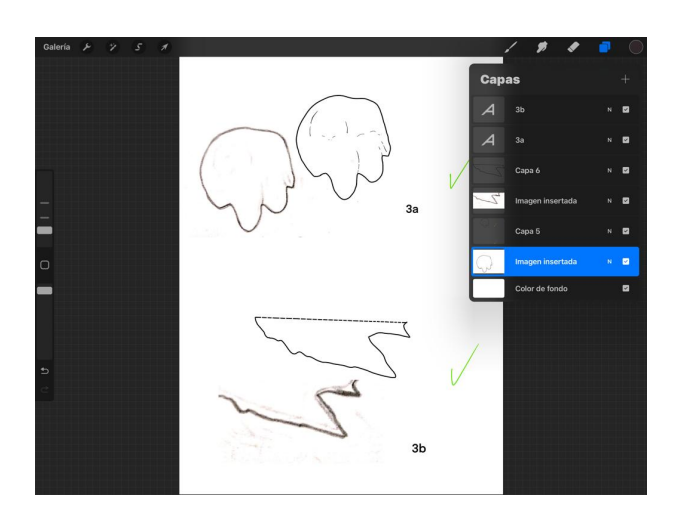

**Figura 17**. A las fotografías se les baja la opacidad para que la imagen solo sea un referente y así dibujar en una nueva capá, en este modelo, contamos con una fotografía de un borrador análogo a lápiz.

#### **2.2.4 Revisión**

Todas las imágenes pasan por un proceso de revisión donde los especialistas realizan correcciones técnicas, la primera es realizada en el bocetaje donde se define el modelo a ilustrar, la segunda en la elección de la técnica a ilustrar y donde se crea ya la ilustración que será incluida en el texto basado en el bocetaje, si esta es análoga es muy poco probable que existan cambios posteriores, y la tercera cuando la imagen está digitalizada donde se pueden realizar pequeños cambios que nos permiten centrar, corregir tonalidades, grosores de línea, y pequeños detalles que puedan inferir en el resultado final del producto (Figura 18).

Este proceso suele ser el más largo y complejo, puesto que el tiempo de corrección se define por la información científica que es expresada mediante la gráfica y muchas veces se trabaja con más de un científico, en el caso de los dientes de tiburón, se tomó más de 11 horas seguidas de revisión continua con los científicos y corrección simultánea, además de un proceso de revisión de los dientes ya finalizados de otros cuatro investigadores para definir observaciones finales que tuvo una duración de aproximadamente dos semanas, de ciertas características hasta concluir con las láminas finales (Figura 19).

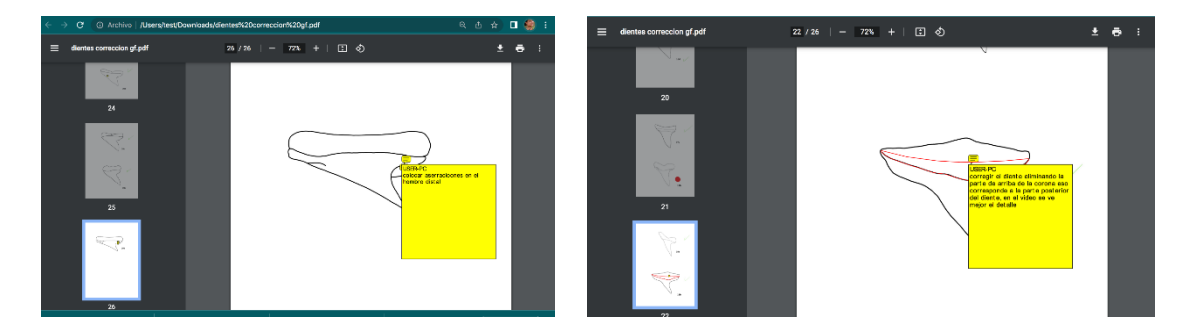

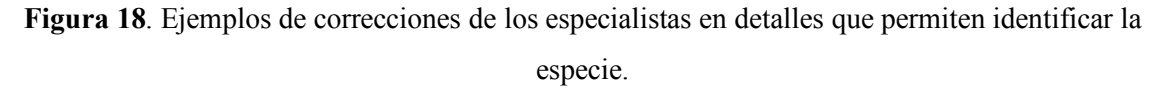

#### **2.2.5 Composición**

Al finalizar las imágenes, estas deben ser integradas al material editorial, en este caso la guía de identificación rápida que es el objetivo final. La imagen debe adaptarse al texto y debe ser funcional de una manera práctica y objetiva, cuando las imágenes son análogas pasan por un proceso de digitalización mediante fotografía o escaneo donde programas gráficos (Photoshop, Procearte, Illustrator) las retocan y se crean en el formato adecuado para su uso (Figura 20).

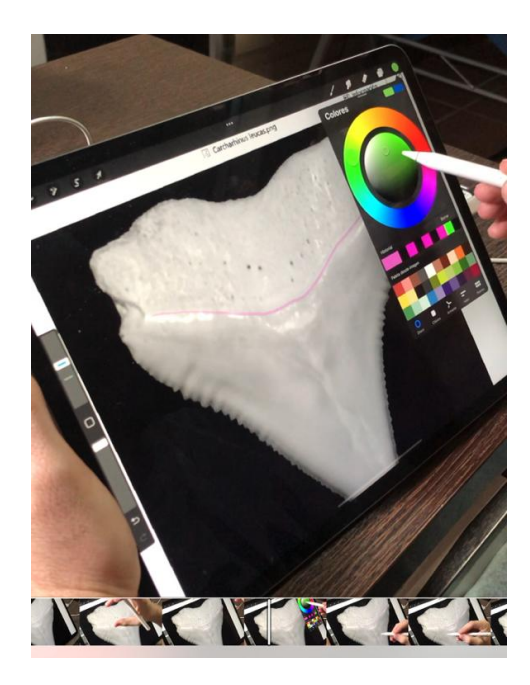

**Figura 19**. Revisión simultánea con los científicos, mediante zoom u otras fuentes de comunicación, se crean videos donde se muestra el proceso, y el científico especifica la característica que se necesita en la ilustración final.

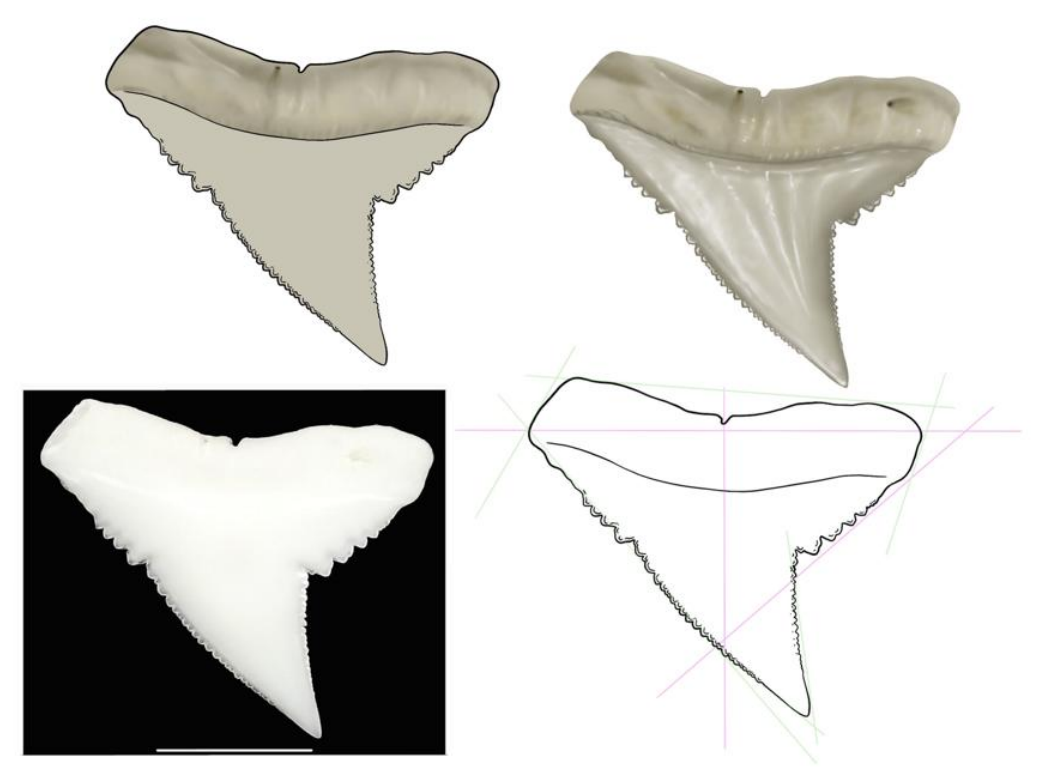

**Figura 20**. Proceso de composición de las imágenes para la guía, fotografía, ilustración lineal, referente a color y lineal, ilustración final a color

Estas ilustraciones luego del proceso de revisión ya se encuentran en un formato digital, el cual permite crear láminas en un orden determinado. Para este proceso las imágenes serán colocadas en láminas de tamaño A3 que permite por su tamaño ser usada en diferentes formatos al momento de impresión, se coloca su letra de identificación y el orden adecuado siguiendo los lineamientos de creación para una clave dicotómica y de acuerdo a la descripción de los modelos.

Como proceso final la guía debe pasar por un desarrollo de diagramación que consta de un trabajo de diseño gráfico que permitirá encontrar el formato, la fuente, tipografía, diseño, tamaño, adecuadas para su uso. Culminando así con el proceso de creación.

#### **3. RESULTADOS**

#### **3.1 Claves dicotómicas ilustradas**

Como resultado se crearon 51 ilustraciones científicas lineales monocromáticas que complementan el texto científico y permiten esquematizar una guía mediante láminas de tamaño A3 donde ingresan aproximadamente 10 imágenes en cada una. (Lámina 1 - 5). El orden de sucesión de las imágenes fue generado de acuerdo al orden de las claves dicotómicas descritas por los investigadores. Las imágenes poseen un número y una letra que permiten la descripción.

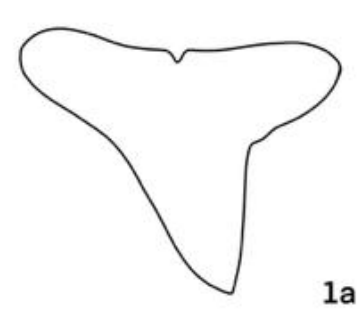

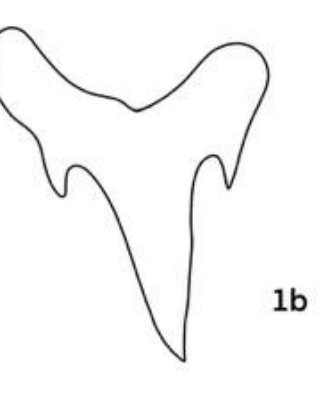

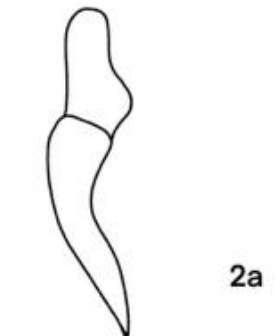

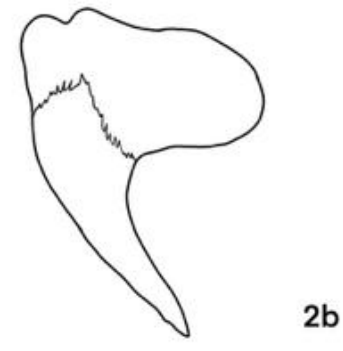

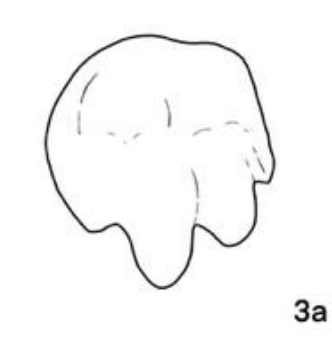

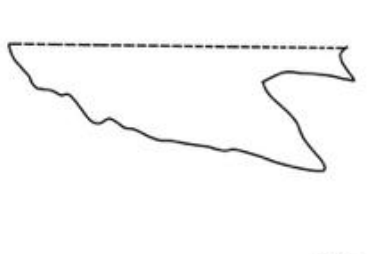

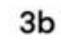

4b

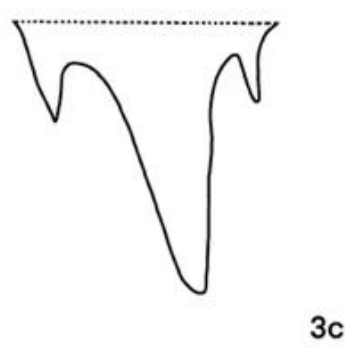

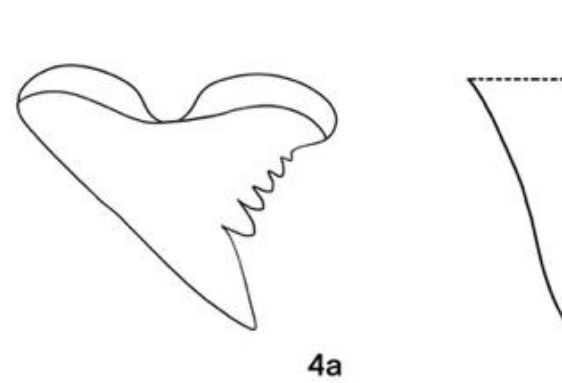

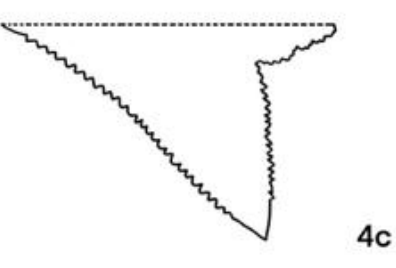

Lámina 1. Ilustraciones de dientes con características 1a, 1b, 2a, 2b, 3a *Heterodontus mexicanus*, 3b, 3c, *Galeorhinus galeus* 4a, 4b, 4c.

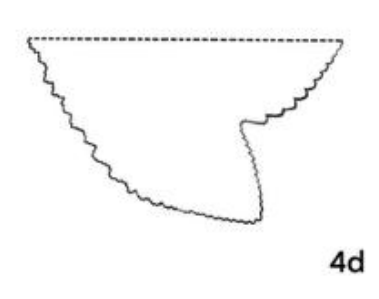

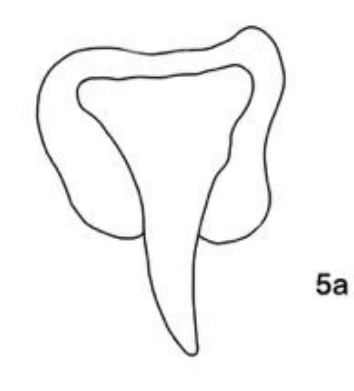

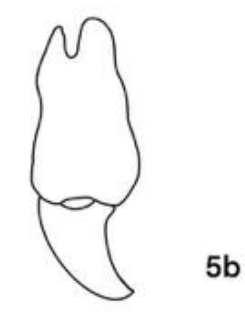

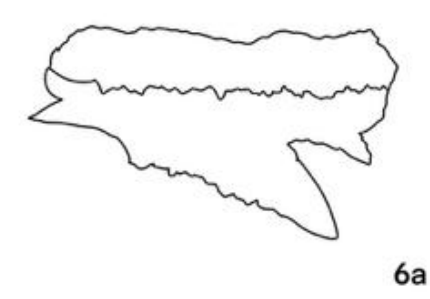

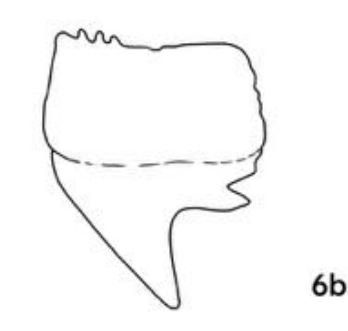

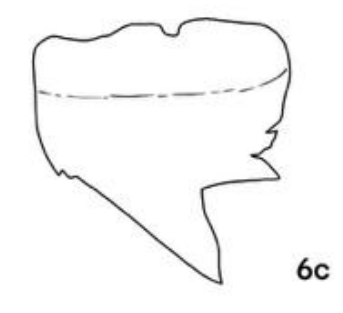

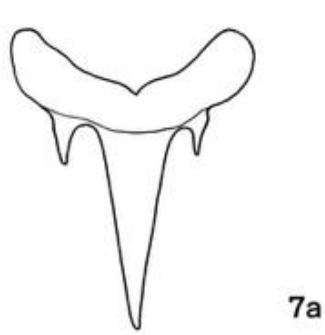

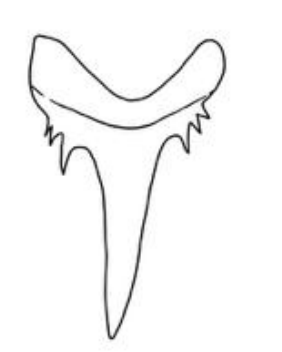

7b

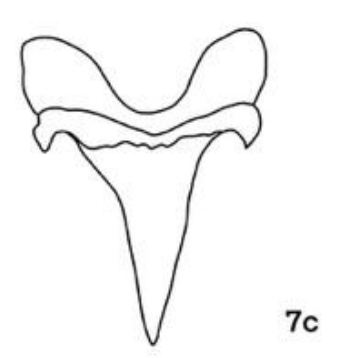

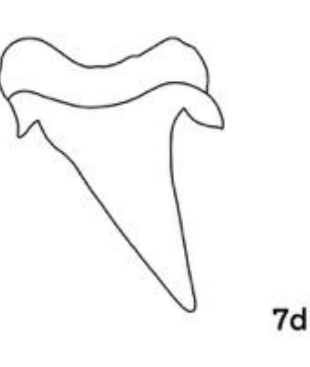

Lámina 2. Ilustraciones de dientes de *Galeorhinus galeus* 4d, *Megachasma pelagios* 5a, *Rhincodon typus* 5b, *Echinorhinus cookei* 6a, *Hexanchus griseus* 6b, *Notorynchus cepedianus* 6c, *Odontaspis noronhai* 7a, *Odontaspisferox* 7b, *Lamna nasus* 7c, *Triaenodon obesus* 7d.

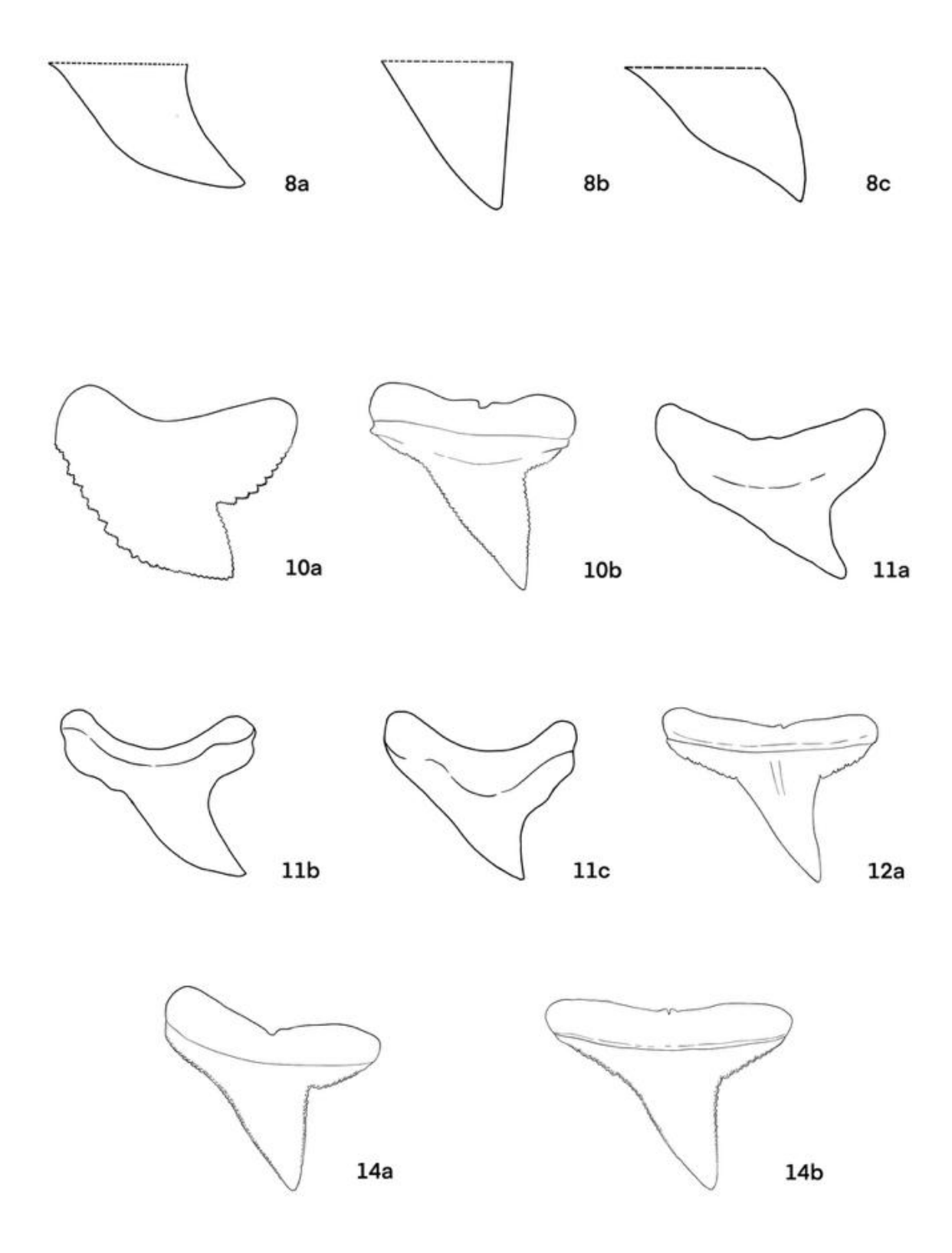

Lámina 3. Ilustraciones de dientes con características 8a, 8b y 8c, *Galeocerdo cuvier* 10a, *Sphyrna mokarran* 10b, *Alopias pelagicus* 11a, *Alopias superciliosus* 11b, *Alopias vulpinus* 11c, *Negaprion brevirostris* 12a, *Carcharhinus cerdale* 14a, *Carcharhinus limbatus* 14b.

![](_page_34_Figure_0.jpeg)

![](_page_34_Picture_1.jpeg)

![](_page_34_Figure_2.jpeg)

![](_page_34_Picture_3.jpeg)

![](_page_34_Picture_4.jpeg)

![](_page_34_Picture_5.jpeg)

![](_page_34_Picture_6.jpeg)

![](_page_34_Picture_7.jpeg)

![](_page_34_Picture_8.jpeg)

Lámina 4. Ilustraciones de dientes de *Nasolamia velox* 14c, *Carcharhinus melanopterus* 14d, *Carcharhinus brachyurus* 15a, *Carcharhinus falciformis* 15b, *Prionace glauca* 15c, *Carcharhinus galapagensis* 16a, *Carcharhinus leucas* 16b, *Carcharhinus longimanus* 16c, *Carcharhinus obscurus* 16d, *Isurus oxyrinchus* 17a.

 $16d$ 

![](_page_35_Figure_0.jpeg)

Lámina 5. Ilustraciones de dientes *Isurus paucus* 17b, *Pseudocarcharias kamoharai* 18a, *Squatina armata* 18b, *Centrophorus squamosus* 19a, *Centroscymnus owstonii* 19b, *Sphyrna lewini* 20a, *Sphyrna zygaena* 20b, *Rhizoprionodon longurio* 20c, *Sphyrna corona* 20d, *Sphyrna tiburo* 20e.

#### **3.2 Composición y Contenidos**

Las ilustraciones se encuentran en láminas A3 digitales compuestas por 10 imágenes cada una, pero cada una de esta puede ser editada individualmente, y utilizada en el orden necesario.

Estas serán ubicadas en la guía de acuerdo al orden y características de las especies. Los contenidos científicos y de identificación de la guía y editores fueron proporcionados por los científicos y coautores Gabriela del Pilar Flores y Walter Tigrero (Figuras 21 y 22).

La ilustración y el contenido teórico tiene la misma importancia en la coautoría de un libro o guía, cuando el peso visual y la descripción tienen la misma importancia, el uno no puede explicarse sin el otro, puesto que las dos se complementan.

![](_page_36_Picture_4.jpeg)

**Figura 21**. Contenido de la guía, claves dicotómicas

![](_page_37_Picture_0.jpeg)

**Figura 22**. Contenido de la guía, claves dicotómicas

### **3.3 Mockup de la Guía**

Se creó un mockup de la guía de bolsillo, eligiendo fuente, forma, y tamaño donde las ilustraciones serán usadas como fuente didáctica y de consulta, con información científica.

Estas imágenes serán a futuro parte de una guía más amplia que está en proceso de publicación del proyecto Fortalecimiento de Gobernanza de Recursos Naturales de Ecuador, ejecutado por la WWF que contribuye a los objetivos de conservación y divulgación nacional y mundial.

![](_page_38_Picture_0.jpeg)

![](_page_38_Picture_1.jpeg)

**Figura 25**. Portada de la guía de bolsillo (arriba) y mockup del contenido (abajo)

#### **4. DISCUSIONES**

El arte contribuye en gran medida en avances a la ciencia y para difundir el conocimiento. La función de la ilustración científica como un método de comunicación efectivo nos permite presentar ideas, detalles y teorías complejas. El dibujo de los dientes de tiburón mediante un proceso minucioso de ilustración científica, nos mostró la importancia de la imagen al momento de la descripción de características morfológicas, teniendo en cuenta el material visual para la creación de artículos científicos y guías, intentando presentar resultados mediante una mezcla óptima entre el texto científico, y gráficos para una fácil comprensión de la información.

El uso de imágenes lineales permitió destacar particularidades y distintivos que la fotografía no otorga, volviéndose una herramienta indispensable para la descripción de las mismas y enfatizando su función denotativa donde se antepone su funcionalidad ante cualquier otra utilidad y donde la estética y la belleza gráfica no toman vigor hasta que la imagen haya cumplido la función para la que fue creada.

Siendo esta la primera guía de este tipo hecha en el Ecuador, admitimos que no se ha reconocido la relevancia que se le debe otorgar a los dientes de tiburón como carácter taxonómico para su reconocimiento. La ilustración se ha mostrado como el recurso más eficiente para representar anatomía al esquematizar las estructuras claras y precisas siendo así bajo la mirada y revisión de expertos es posible desarrollar textos didácticos y funcionales, donde la documentación y observación detallada como primer paso permiten reconocer a la ilustración científica como una disciplina artístico-científica que aporta con la información necesaria para completar un texto.

Es importante contar con la información completa y expertos en el área, al igual que instituciones que apoyen estos estudios y sus publicaciones, la recopilación de datos por

32

años y el conocimiento de los mismos hoy permiten bajo reconocimiento *in situ* continuar con investigaciones. El desarrollo taxonómico de claves dicotómicas para la identificación de la diversidad de tiburones de especies sujetas a pesca, no solo debe ser limitada a una característica taxonómica si no a varias puesto que mediante a diferentes partes del tiburón (aletas, troncos, y cortes) se logra reconocer a las especies y serán una fuente de ayuda para quienes se encargan de la regularización de estas especies.

La creación de la guía de bolsillo de claves taxonómicas de dientes de 37 especies de tiburón, cumple con la función de permitir una identificación rápida como resultado de la optimización de la imagen y el texto que ayudará tanto a un público no experto como a colectores de datos y científicos al reconocimiento de estas especies en peligro.

### **5. CONCLUSIONES Y RECOMENDACIONES**

Tras el trabajo de documentación, bocetaje, selección de la técnica, revisión, composición, se crearon 5 láminas con 51 ilustraciones científicas de dientes de tiburón que complementan el texto científico y permiten esquematizar y finalizar una pequeña guía de bolsillo, que será usada como fuente didáctica de uso, esta herramienta de comunicación gráfica permitirá adquirir conocimiento de información taxonómica científica mediante claves dicotómicas para la identificación de tiburones. También muestra la importancia de la ilustración científica como complemento visual esquemático que comunica la ciencia de una forma clara, simple y objetiva, y que mediante la manipulación de la imagen se logra mostrar detalles y características necesarias para el objetivo preestablecido eliminando el exceso de información. Las claves dicotómicas nos permiten la determinación de especies mediante la comparación de dos o más caracteres

siendo herramientas imprescindibles tanto para investigadores como personal interesado en el estudio de biodiversidad donde la imagen y texto son imprescindibles.

Como resultado final se creó un mockup final visual de la creación de la guía donde bajo un proceso de diseño se buscó las características óptimas para su reproducción a futuro tanto digital como impresa.

Finalmente es importante recalcar que estas láminas serán parte de una guía más amplia que está en proceso de publicación del proyecto Fortalecimiento de Gobernanza de Recursos Naturales de Ecuador, ejecutado por la WWF que contribuye a los objetivos de conservación y divulgación nacional y mundial.

La insuficiencia de datos, e información a un es evidente en la gestión para realizar seguimientos adecuados para categorizar las capturas de tiburones como captura incidental o secundaria a nivel mundial y se debe continuar trabajando mediante esfuerzos conjuntos tanto de instituciones nacionales como internacionales a buscar alternativas para crear herramientas de educación ambiental que permitan asistir a los agentes de control, científicos, guardaparques y más a realizar los controles respectivos a los productos de tiburones en la cadena comercial, donde se necesita identificar a la especie y donde es necesario el conocimiento morfológico y taxonómico.

Tanto la ilustración científica como el dibujo naturalista destacan por su efectividad como medio de divulgación que permite presentar ideas, detalles y teorías complejas de una manera visual, y hoy es importante darle la relevancia meritoria, considerándola una herramienta de comunicación fundamental para textos científicos y educativos, como dice Elena Martín López: ¨La ciencia puede entenderse leyendo sobre ella, pero se aprende viéndola¨.

Se debe considerar crear no solamente guías impresas, la tecnología nos lleva al punto donde la información es asequible en cualquier lugar, la posibilidad de que la guía sea de divulgación digital o forme parte de una aplicación se recomienda para futuros proyectos similares.

# **6. BIBLIOGRAFÍA**

- Bleichmar, D. (2016). El imperio visible: expediciones botánicas y cultura visual en la ilustración hispánica. Fondo de Cultura Económica.
- Bostock T, Herdson D (1985) La utilización y pesca del tiburón en el Ecuador. Boletín Científico y Técnico 8: 21-38.
- Calle-Morán M, Béares P (2020) Update checklist of marine cartilaginosus fishes from continental and insular Ecuador (Tropical Eastern Pacific Ocean). Cybium 44: 239-250 doi 10.26028/cybium/2020-443-004.
- Compagno L, Dando M, Fowler S (2006) Guía de campo de los tiburones del mundo. Omega, Barcelona, España.
- Dulvy NK, Fowler SL, Musick JA, Cavanagh RD, Kyne PM, Harrison LR, Carlson JK, Davidson LN, Fordham SV, Francis MP, Pollock CM, Simpfendorfer CA, Burgess GH, Carpenter KE, Compagno LJ, Ebert DA, Gibson C, Heupel MR, Livingstone SR, Sanciangco JC, Stevens JD, Valenti S, White WT (2014) Extinction risk and conservation of the world's sharks and rays. Elife 3: e00590 doi 10.7554/eLife.00590.
- Frenkel, Felice, (2002) "Technology enables new scientific images to emerge", en Nieman Reports.
- Lahitte,H., Hurrell, J., Belgrano, M., Jankowski, L., Mehltreter, K., Haloua, P. y Canda, G (1997). Plantas de la Costa. Las plantas nativas y naturalizadas más comunes de las costas del Delta del Paraná, Isla martín Garcia y Ribera Platense. Edición L.O.L.A. (Literature of Latin América), Buenos Aires. 200p
- Lanteri, A., Fernández, L. y Gallardo, F. (2004). Nomenclatura Biológica. Pp. 2133. En: Lanteri, A. y Cigliano, M. (Eds) Sistemática Biológica: fundamentos teóricos y ejercitaciones. EDULP. 241 pp.
- Lynch AJ, Cooke SJ, Deines AM, Bower SD, Bunnell DB, Cowx IG, Nguyen VM, Nohner J, Phouthavong K, Riley B, Rogers MW, Taylor WW, Woelmer W, Youn S-J, Beard TD (2016) The social, economic, and environmental importance of inland fish and fisheries. Environmental Reviews 24: 115-121 doi 10.1139/ er-2015-0064
- Martínez-Ortíz J, Galván-Magaña F, Carrera-Fernández M, Mendoza-Intriago D, Estupiñán-Montaño C, Cedeño-Figueroa L (2007) Abundancia estacional de Tiburones desembarcados en Manta-Ecuador. In: Martínez-Ortíz J, Galván-Magaña F (eds) Tiburones en el Ecuador: Casos de estudio. EPESPO-PMRC, Manta, Ecuador, pp 9-27
- Mayer, R. E., & Gallini, J. K. (1990). When Is an Illustration Worth Ten Thousands Words? Journal of Educational Psychology, 82, 715-726. https:// doi.org/10.1037/0022-0663.82.4.715
- Naylor, G. & l. Marcus. (2004). Identifying isolated shark teeth of the genus Carcharhinus to species: relevant for tracking phyletic change through the fossil record. Am. Mus. Nov., 3109: 1-53.
- Pacoureau N, Rigby CL, Kyne PM, Sherley RB, Winker H, Carlson JK, Fordham SV, Barreto R, Fernando D, Francis MP, Jabado RW, Herman KB, Liu KM, Marshall AD, Pollom RA, Romanov EV, Simpfendorfer CA, Yin JS, Kindsvater HK, Dulvy NK (2021) Half a century of global decline in oceanic sharks and rays. Nature, 589(7843), 567-571. https://doi.org/10.1038/s41586-020-03173-9
- Saux, G., Burin, D., & Irrazabal, N. (2015). Uso estratégico de representaciones pictóricas en un texto de ciencias con un detalle seductor en lectores con bajo conocimiento previo. Revista signos, 48(89), 400-424.
- Vilches, A. M., Legarralde, T. I., & Berasain, G. (2012). Elaboración y uso de claves dicotómicas en las clases de biología. In III Jornadas de Enseñanza e Investigación Educativa en el campo de las Ciencias Exactas y Naturales 26, 27, y 28 de septiembre de 2012 La Plata, Argentina. Universidad Nacional de La Plata. Facultad de Humanidades y Ciencias de la Educación. Departamento de Ciencias Exactas y Naturales.

WWF. 2021. Postura de WWF sobre el impacto de la pesca en los tiburones y las rayas oceánicos, https://www.wwf.org.ec/?366912/posturatiburones.